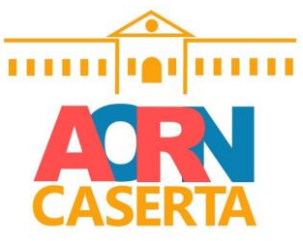

*\_\_*

## **PROCEDURA PER L'AUTORIZZAZIONE ALLA VISIONE DELLE APPARECCHIATURE E DEI SISTEMI ELETTROMEDICALI**

Con Deliberazione n. 411 del 20.05.2022, questa Azienda ha approvato la modulistica atta a disciplinare le visioni scientifiche delle apparecchiature elettromedicali.

La presente procedura regolamenta ruoli e compiti degli attori coinvolti nel processo di autorizzazione alla visione in Azienda delle apparecchiature e dei sistemi elettromedicali da parte dei professionisti e fornisce indicazioni chiare per la corretta compilazione della modulistica necessaria.

\*\*\*\*\*\*\*\*\*\*\*\*\*\*\*\*\*\*\*\*\*\*\*\*\*

La modulistica è suddivisa in cinque quadri. Nei successivi capoversi è identificata la competenza per ciascun quadro.

- 1) il **Direttore della UO richiedente** compila, in ogni sua parte, e sottoscrive il "QUADRO A", provvedendo ad inoltrarlo al Direttore Sanitario a mezzo protocollo informatizzato interno;
- 2) il **Direttore Sanitario** autorizza l'ingresso, in Azienda, dell'apparecchiatura sottoscrivendo il "QUADRO B" e restituendolo alla UOC Tecnologia Ospedaliera e HTA (di seguito TO);
- 3) il **Direttore della UOC TO** provvede ad inoltrare, alla Ditta interessata dalla visione, una nota nella quale viene richiesto l'invio della documentazione tecnica dell'apparecchiatura, delle certificazioni previste dalle normative vigenti e della polizza assicurativa a copertura di eventuali danni a pazienti/operatori;
- 4) ricevuta la documentazione richiesta, il **Direttore della UOC TO** provvede alla compilazione del "QUADRO C", notificando l'autorizzazione ovvero la mancata autorizzazione alla Ditta e al Direttore della UO richiedente, fissando contestualmente la data del collaudo di accettazione del bene;
- 5) al termine della visione il **Direttore della UO richiedente** compila il "QUADRO D" ed il "QUADRO E" inoltrandoli, entro cinque giorni dalla data di termine visione, al Direttore UOC TO.